## Synthetic events and Histograms And what's coming in the future

Steven Rostedt Open Source Engineer [srostedt@vmware.com](mailto:srostedt@vmware.com) / rostedt@goodmis.org

Github / twitter

### Latency tracing in the kernel

The "latency-tracer" in the preempt-realtime patch 2005

- Recorded interrupt disabled latency
- Recorded preempt off latency
- Recorded preempt off and interrupt disabled combined latency
- Recorded wake up to schedule of highest prio task latency

### Latency tracing in the kernel

The "latency-tracer" today

- irqsoff tracer Recorded interrupt disabled latency
- preemptoff tracer Recorded preempt off latency
- preemptirqsoff tracer Recorded preempt off and interrupt disabled combined latency
- Recorded wake up to schedule of highest prio task latency
	- wakeup rt same as preempt-realtime patch (only real-time tasks)
	- wakeup records all tasks (not just Real Time FIFO and RR)
	- wakup\_dl records only deadline tasks (SCHED\_DEADLINE)

### Latency tracing in the kernel

/sys/kernel/tracing

- current tracer
	- $-$  echo preemptirqsoff  $>$  current tracer

cat trace

• Shows the last snapshot of the max latency (after it is hit)

cat tracing max latency

• Holds the currently highest latency (in microseconds) that was hit

cat tracing threshold

• The minimum latency to trigger a trace

### Problems with the Latency Tracers

They were ported straight from the RT patch

• Made for a specific purpose

Immutable

• Very little to customize what you want to see

Snapshot only

- No continuous tracing
- Breaks from the other tracers
- A different paradigm

### Event Triggers

Triggers are actions attached to events

A "trigger" file exists for each event

Kinds of triggers:

- traceon
- traceoff
- snapshot
- stacktrace
- enable\_event
- disable\_event

### Event Triggers

#### More triggers:

- hist
- enable\_hist
- disable\_hist

Every event has a way to add a histogram

Can take keys and values from any field

Customizable

Every event has a way to add a histogram

Can take keys and values from any field

Customizable

```
hist:keys=<field1[,field2,...]>[:values=<field1[,field2,...]>]
           [:sort=<field1[,field2,...]>][:size=#entries][:pause][:continue]
           [:clear][:name=histname1][:<handler>.<action>] [if <filter>]
```
Every event has a way to add a histogram

Can take keys and values from any field

Customizable

```
hist:keys=<field1[,field2,...]>[:values=<field1[,field2,...]>]
           [:sort=<field1[,field2,...]>][:size=#entries][:pause][:continue]
           [:clear][:name=histname1][:<handler>.<action>] [if <filter>]
```
See Documentation/trace/histogram.rst for more information

**# cd /sys/kernel/tracing # echo 'hist:keys=skbaddr.hex:vals=len' events/net/netif\_receive\_skb/trigger # cat events/net/netif\_receive\_skb/hist** # event histogram # # trigger info: hist:keys=skbaddr.hex:vals=hitcount,len:sort=hitcount:size=2048 [active] #

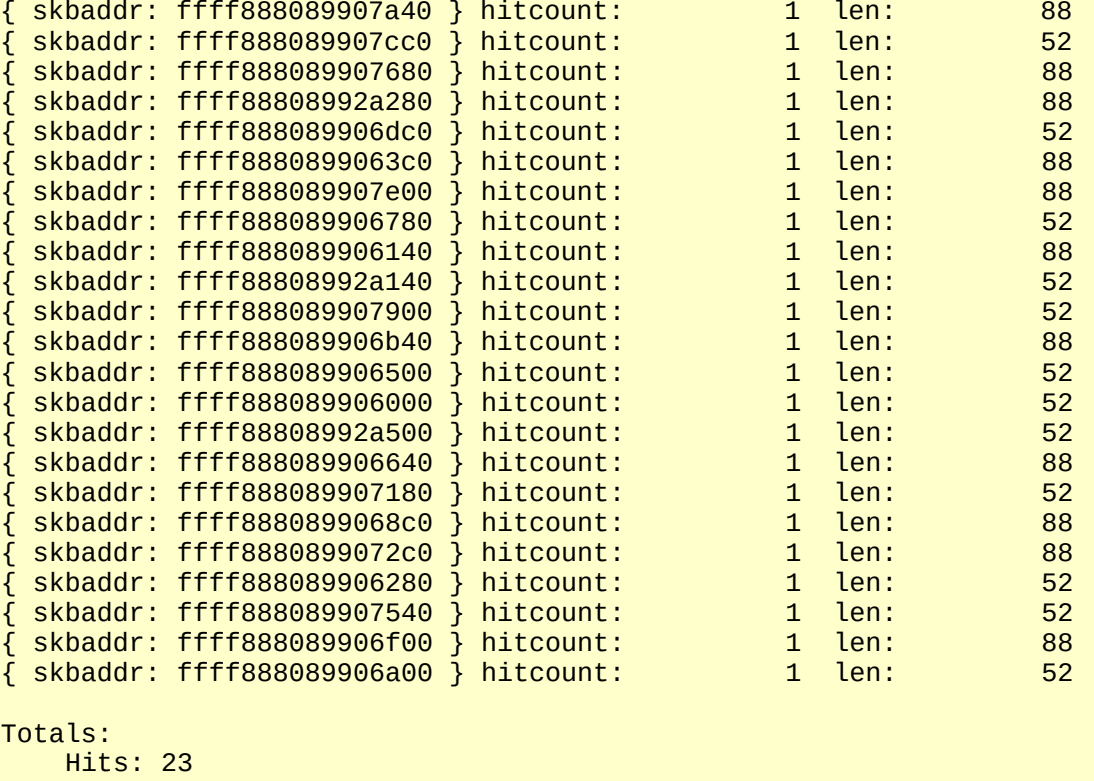

 Entries: 23 Dropped: 0

**vm**ware<sup>®</sup>

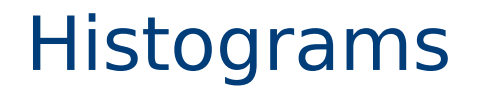

Removing a histogram use a "!"

**# echo '!hist:keys=skbaddr.hex:vals=len' events/net/netif\_receive\_skb/trigger**

#### kprobe events

Can now be used to read function parameters easily

- \$arg1 first parameter
- \$arg2 second parameter
- [...]

#### Available since Linux v4.20

Also allows to follow the pointers

and even read user space

#### kprobe events

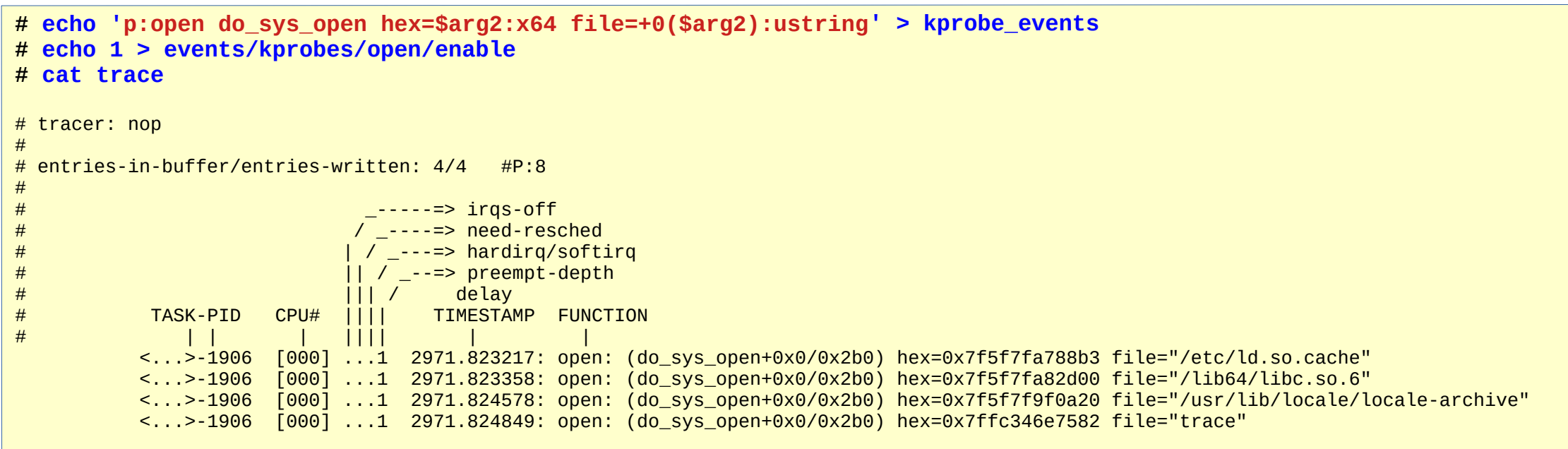

Be able to pick events to match

Not just task wake up to scheduling

Or preempt / interrupts off

But any events!

• Like system call latency

```
# trace-cmd list -e raw -F
# trace-cmd list -e raw -F
system: raw_syscalls
name: sys_exit
ID: 21
format:
         field:unsigned short common_type; offset:0; size:2; signed:0;<br>field:unsigned char common_flags; offset:2; size:1; signed:0;
          field:unsigned char common_flags; offset:2; size:1; signed:0;
         field:unsigned char common_preempt_count; offset:3;<br>field:int common pid; offset:4; size:4; signed:1;
         field: int common pid; offset: 4;
          field:long id; offset:8; size:8; signed:1;
         field: long ret; offset: 16; size: 8; signed: 1;
system: raw_syscalls
name: sys_enter
ID: 22
format:
         field:unsigned short common_type; offset:0; size:2; signed:0;<br>field:unsigned char common_flags; offset:2; size:1; signed:0;
         field:unsigned char common_flags;      offset:2;     size:1; signed:0;<br>field:unsigned char common_preempt_count;     offset:3;    size:1; s
         field:unsigned char common_preempt_count; offset:3; size:1; signed:0;
          field:int common_pid; offset:4; size:4; signed:1;
         field:long id; offset:8; size:8; signed:1;<br>field:unsigned long args[6]; offset:16; s
         field:unsigned long args[6]; offset:16; size:48; signed:0;
```
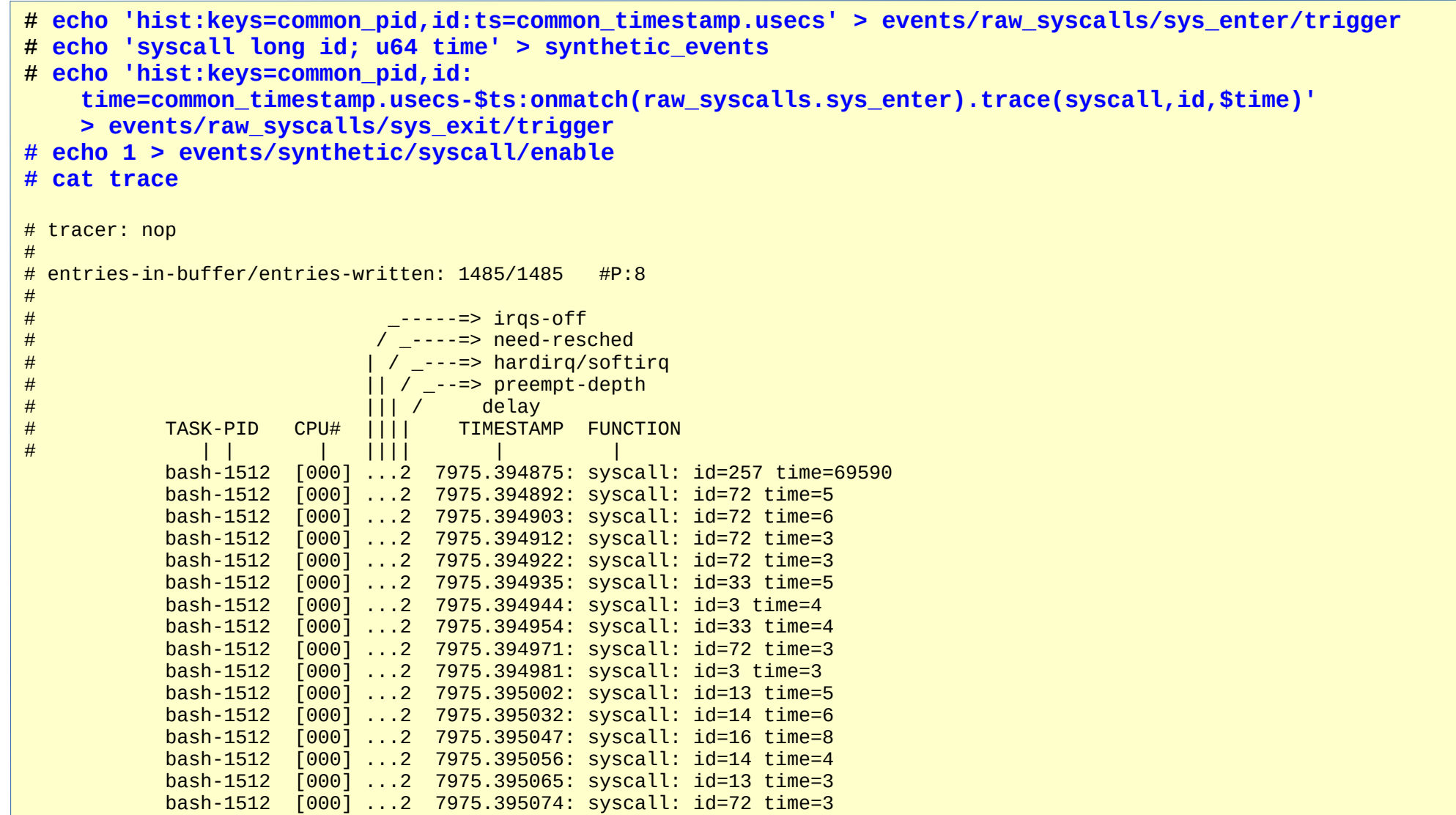

1) Define the event that will start the latency measurement

- May be a kprobe!
- 2) Define what fields you want to measure
	- id the system call number
	- ts start time of the latency measurement
- 3) Define what you want to use to match with the end event
	- common pid the process id of the task that triggered the event
	- id the system call number

**# echo 'hist:keys=common\_pid,id:ts=common\_timestamp.usecs' > events/raw\_syscalls/sys\_enter/trigger**

4) Define what you want to record

- id the system call number
- time the latency measurement from the start to end event

**# echo 'syscall long id; u64 time' > synthetic\_events**

5) Define the end event to stop the latency measurment

- sys exit event
- 6) Match the end event fields with the start event fields
	- common pid the process id of the task that triggered the event
	- id the system call number
- 7) Create the measurement variable
	- time compares the current time with the saved time from the start (\$ts)

**<sup>#</sup> echo 'hist:keys=common\_pid,id: time=common\_timestamp.usecs-\$ts:onmatch(raw\_syscalls.sys\_enter).trace(syscall,id,\$time)' > events/raw\_syscalls/sys\_exit/trigger**

8) Match the start event

• onmatch(raw\_syscalls.sys\_enter)

9) Call the synthetic event with the data you want to store

- syscall synthetic event to trigger on match
- id the system call number
- \$time the latency measurement

**# echo 'hist:keys=common\_pid,id: time=common\_timestamp.usecs-\$ts:onmatch(raw\_syscalls.sys\_enter).trace(syscall,id,\$time)' > events/raw\_syscalls/sys\_exit/trigger**

#### Histogram variables

#### Unique variables associated to a histogram bucket

**# echo 'hist:keys=common\_pid,id:ts=common\_timestamp.usecs' > events/raw\_syscalls/sys\_enter/trigger**

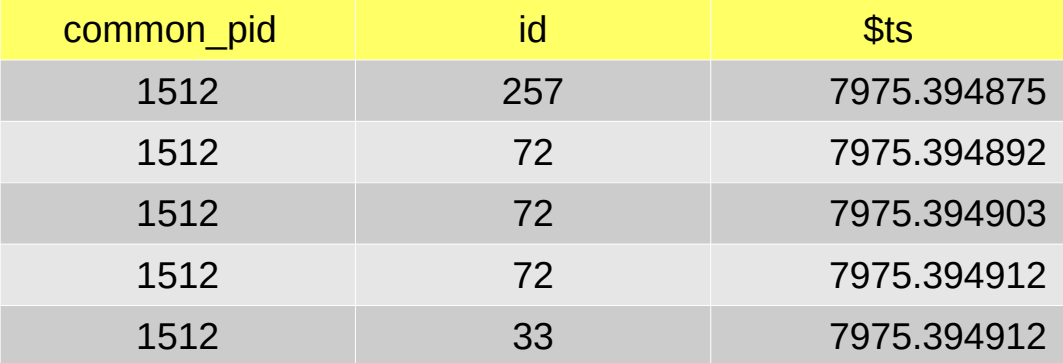

#### Histogram variables

And can be passed via "onmatch()"

#### **# echo 'hist:keys=common\_pid,id: time=common\_timestamp.usecs-\$ts:onmatch(raw\_syscalls.sys\_enter).trace(syscall,id,\$time)' > events/raw\_syscalls/sys\_exit/trigger**

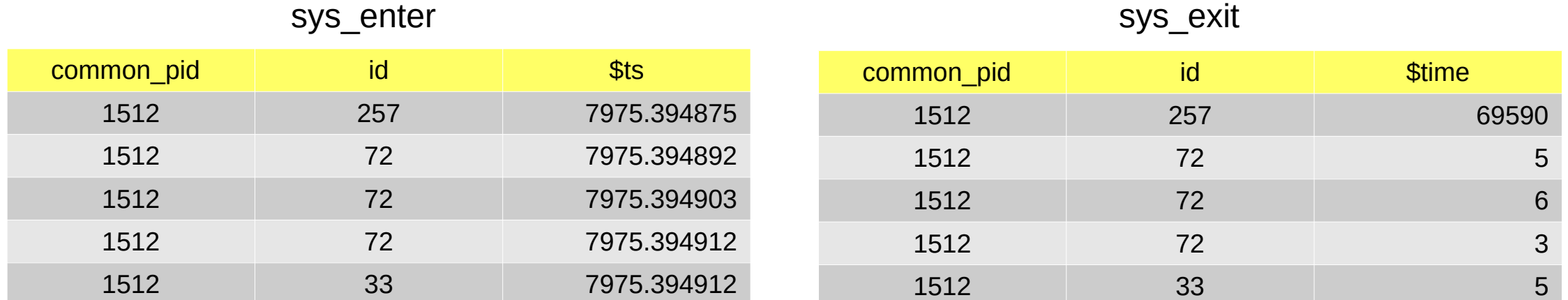

#### Events are like tables!

Each event acts like a separate table

Each field of the event acts like a column of the table

Each instance of an event acts like a row in the table

#### Events are like tables!

Each event acts like a separate table

Each field of the event acts like a column of the table

Each instance of an event acts like a row in the table

onmatch() joins two events (tables) to create a synthetic event

• Like creating a new table!

### histogram / synthetic events are hard!

The language is not like anything else

Not intuitive

- Need to constantly look up how to do it
- If it is hard to use, it wont be used
	- no matter how useful it is

**# echo 'hist:keys=common\_pid,id:ts=common\_timestamp.usecs' > events/raw\_syscalls/sys\_enter/trigger # echo 'syscall long id; u64 time' > synthetic\_events # echo 'hist:keys=common\_pid,id: time=common\_timestamp.usecs-\$ts:onmatch(raw\_syscalls.sys\_enter).trace(syscall,id,\$time)' > events/raw\_syscalls/sys\_exit/trigger**

#### histogram / synthetic events are hard!

But events can be treated as tables

A synthetic event is a combination of tables

What other language can we use?

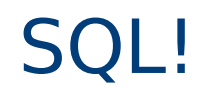

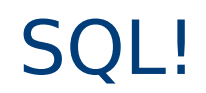

SQL maps practically one to one with synthetic event logic

But we can't write a SQL interpreter in the kernel

How can we use this?

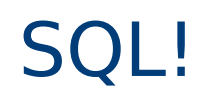

SQL maps practically one to one with synthetic event logic

But we can't write a SQL interpreter in the kernel

How can we use this?

trace-cmd!

- Can take in a string
- Can act like a compiler
- Translate a SQL language into the kernel language

#### trace-cmd --select ?

#### Still in the design phase

- Looking for a SQL flex/bison templates
- Do not want to rewrite the wheel

Discussed this at Linux Plumbers in Lisbon (September 2019)

- Talked with Daniel Black (runner of the Database Microconference)
- Came up with a way to map 1 to 1

#### trace-cmd --select ?

#### Still in the design phase

**# echo 'hist:keys=common\_pid,id:ts=common\_timestamp.usecs' > events/raw\_syscalls/sys\_enter/trigger # echo 'syscall long id; u64 time' > synthetic\_events # echo 'hist:keys=common\_pid,id: time=common\_timestamp.usecs-\$ts:onmatch(raw\_syscalls.sys\_enter).trace(syscall,id,\$time)' > events/raw\_syscalls/sys\_exit/trigger**

```
# trace-cmd record --select_start e.id, x.$time - e.$time AS time \
   FROM raw_syscalls.sys_enter AS e \
   JOIN raw_syscalls.sys_exit AS x \
  ON e.common_pid == x.common_pid AND e.id == x.id \setminus --select_end
```
#### trace-cmd --select ?

#### Still in the design phase and with filters

**# echo 'hist:keys=common\_pid,id:ts=common\_timestamp.usecs' > events/raw\_syscalls/sys\_enter/trigger # echo 'syscall long id; u64 time' > synthetic\_events # echo 'hist:keys=common\_pid,id: time=common\_timestamp.usecs-\$ts:onmatch(raw\_syscalls.sys\_enter).trace(syscall,id,\$time)' > events/raw\_syscalls/sys\_exit/trigger if \$time > 10**

```
# trace-cmd record --select_start e.id, x.$time - e.$time AS time \
  FROM raw_syscalls.sys_enter AS e \
  JOIN raw_syscalls.sys_exit AS x \
 ON e.common_pid == x.common_pid AND e.id == x.id \setminus WHERE time > 10
   --select_end
```
#### Plenty to do

Currently all vapor wear

Need to learn SQL more

Need the parsing

Need user feedback

• So far a lot of admins have told me they like it

Need to make histograms in the kernel more robust

- Lots of bugs found
- No users, no testing :- (

#### Conclusion

Histogram code can be useful for PREEMPT RT

- No need for eBPF!
	- Not RT friendly

The functionality is mostly in the kernel

User space tools can facilitate the adaption by users

Think outside the box (SQL for tracing!)

# Thank You

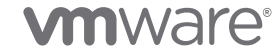